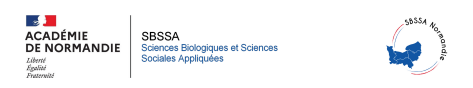

## **Créer un cours sur Moodle : parcours de découverte de l'ENT**

- Se former -

Date de mise en ligne : mardi 21 mars 2023

**Copyright © Sciences biologiques et sciences sociales appliquées - Tous droits**

**réservés**

Moodle est un outil très complet qui permet de proposer un ensemble de contenus que les élèves pourront suivre à leur rythme. A la différence de beaucoup d'applications présentes sur l'ENT, Moodle est d'abord un site Internet proposant un logiciel LMS open source. L'ENT intègre donc nombre de ses fonctions mais avec une architecture qui est propre à l'EDUC de Normandie.

Pour reprendre la présentation de l'outil en ligne, voici ce que vous pouvez trouver sur la page dédiée :

 « **Apprentissage en ligne. Livré à votre façon. Moodle** est le système de gestion de l'apprentissage le plus personnalisable et le plus fiable au monde. »

Ce qui suit n'est qu'un exemple de création de co[ntenu. Po](https://moodle.com/fr/)ur l'occasion, j'ai repris les séances d'accompagnement personnalisé que je propose aux élèves de seconde pour qu'ils découvrent l'ENT.

Vous pouvez tout à fait découvrir ce parcours puisque je souhaite le partager. En revanche, il n'est accessible qu'aux utilisateurs que le rédacteur aura choisi, (vos élèves très probablement ou des personnels référencés par votre ENT).

 **Donc n'hésitez pas à m'écrire si jamais vous souhaitez découvrir ce parcours, je vous ajouterai volontiers.**